When viewing Planned Flights section, Leon will inform you if there has been any crew change done on the flight.

The only requirement is, that you need to have a checkbox 'Show crew change' ticked in the filter.

Below you can see examples of how this feature works:

• \*\*

From: https://wiki.leonsoftware.com/ - Leonsoftware Wiki

Permanent link:

https://wiki.leonsoftware.com/updates/in-planned-flights-section-you-can-check-all-crew-changes-done-on-flights?rev=1386839199 Last update: 2016/08/30 13:06

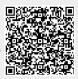